# 2.1. Классы

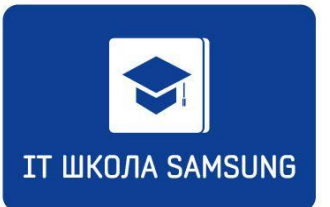

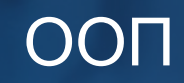

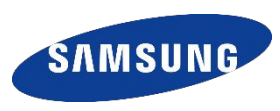

Первые программы не превышали нескольких сотен строк.

Увеличение программного кода до нескольких тысяч строк привело к внедрению приемов структурного программирования (появились функции), позволяющего создавать и сопровождать программы размером до сто тысяч строк.

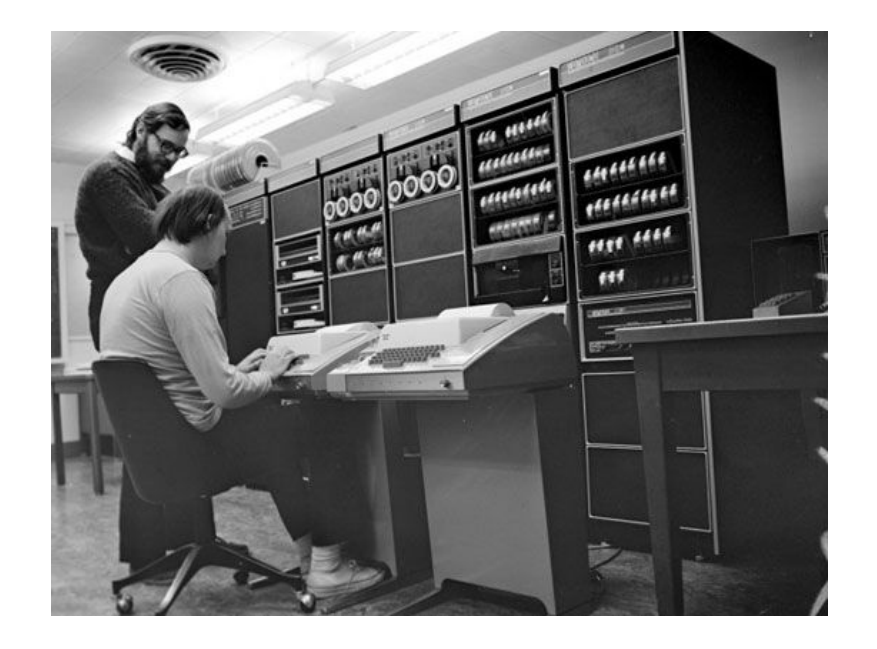

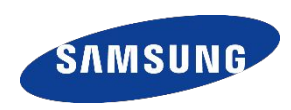

Стремительное развитие программного обеспечения потребовало создания и сопровождения еще большего объема кода. Ответом на это было создание объектноориентированной технологии.

С помощью данной технологии возможно создавать большие по объему приложения.

Она позволяет программисту при создании кода мысленно отталкиваться не от архитектуры компьютера, а оперировать понятиями, обозначающими объекты реального мира.

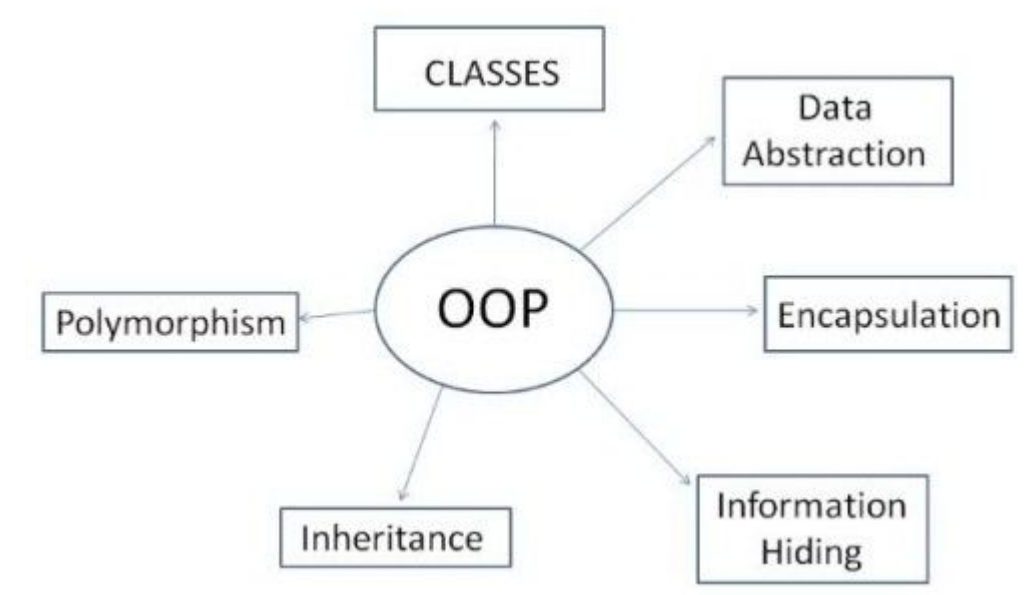

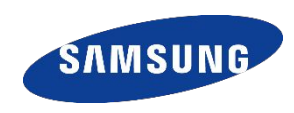

Класс — это абстрактный тип данных, описывающий реальную сущность и состоящий из полей и методов.

Поля класса - переменные для хранения данных, описывающих класс (те свойства/параметры/характеристики, которые описывают состояние объекта). Обычно это имена существительные.

Методы класса - функции для работы с полями класса. Это действия, которые можно производить с этой сущностью либо действия, которые может совершать объект. Обычно это глаголы.

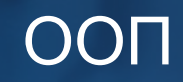

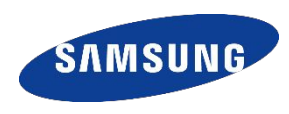

С помощью класса описывается некоторая сущность (ее характеристики и возможные действия). Например, класс может описывать студента, автомобиль и т.д. Описав класс, мы можем создать его экземпляр – объект.

Объект – это уже конкретный представитель класса.

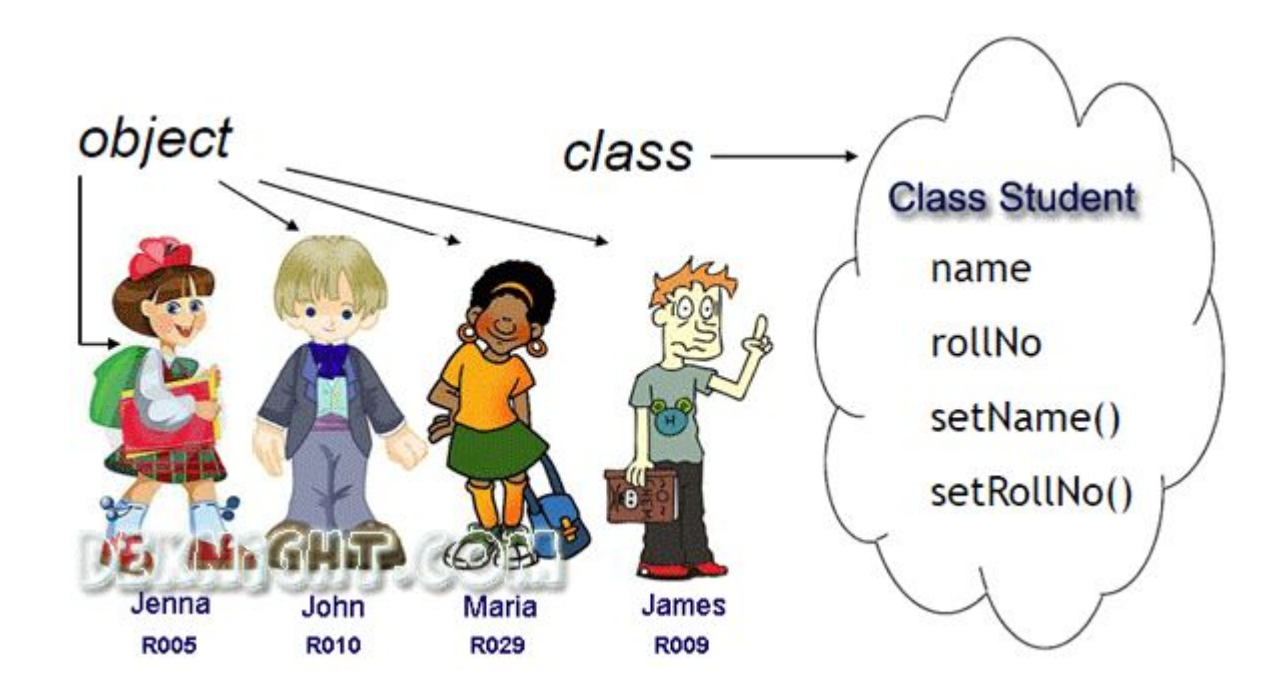

**OON** 

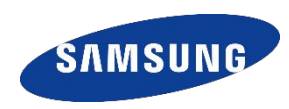

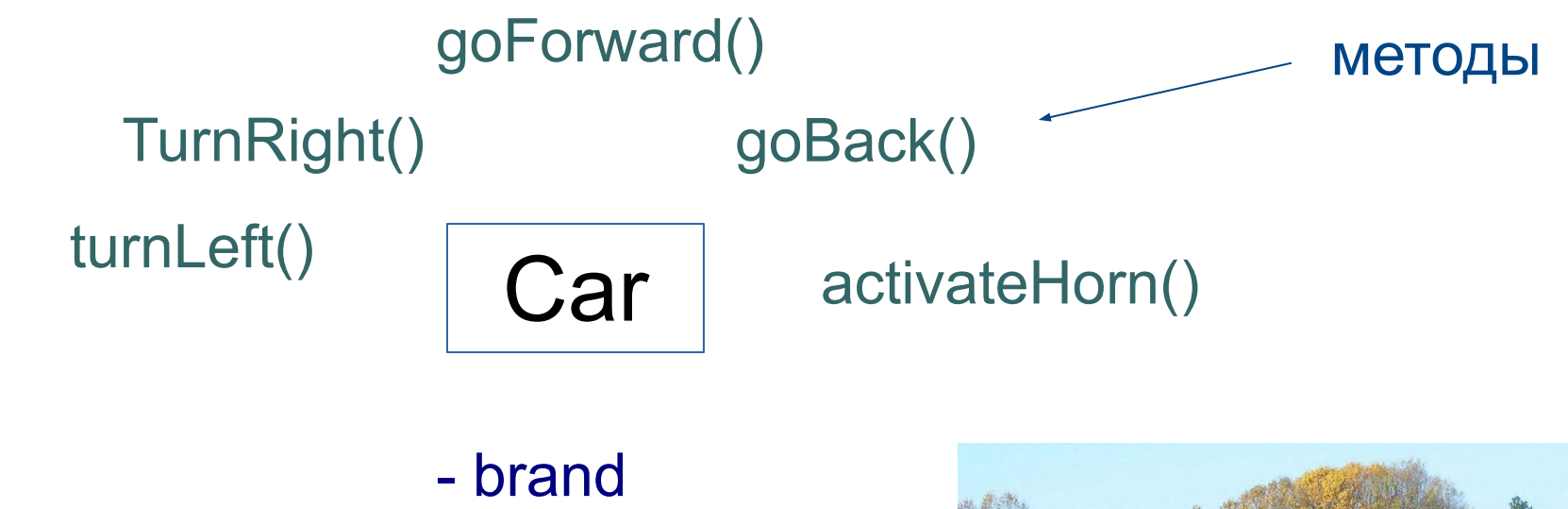

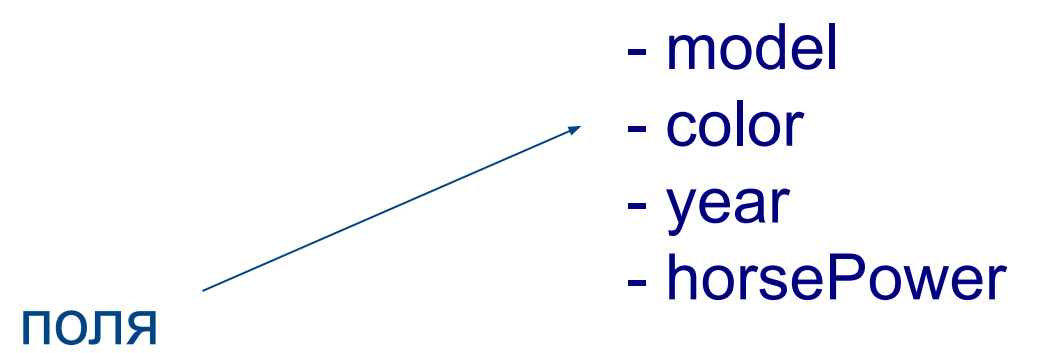

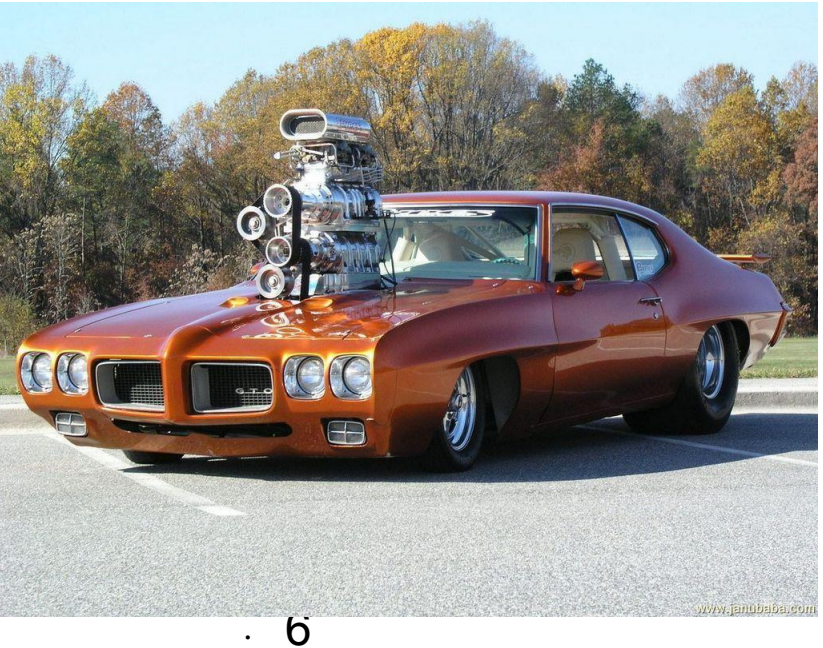

**OON** 

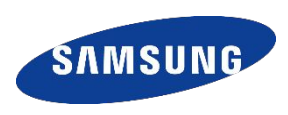

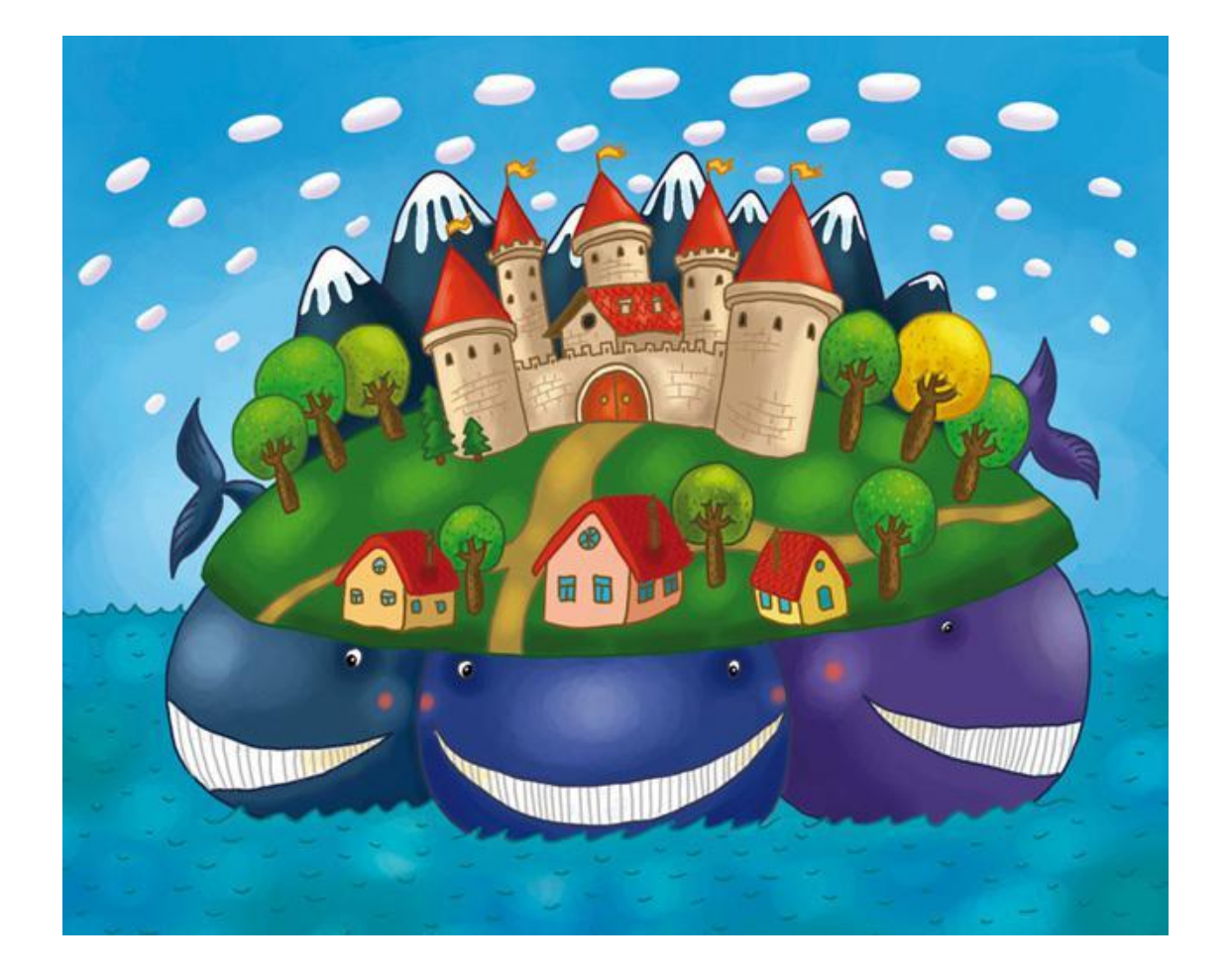

- Полиморфиз  $\bullet$ M
- e
- Наследовани
- Инкапсуляция
- З кита ООП:

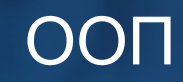

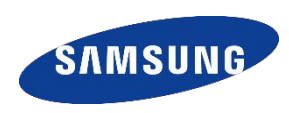

## **Инкапсуляция** - это **сокрытие** реализации класса и отделение его внутреннего представления **от внешнего интерфейса**.

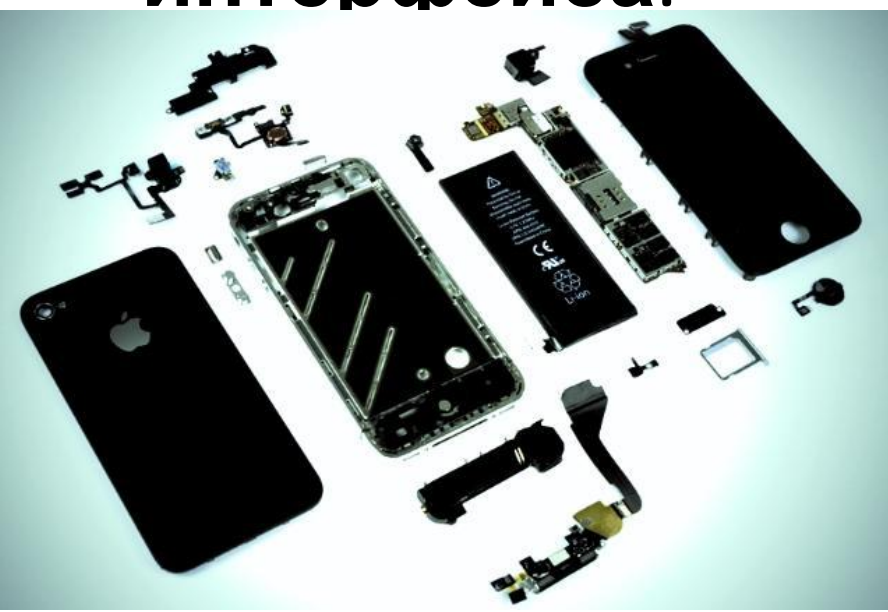

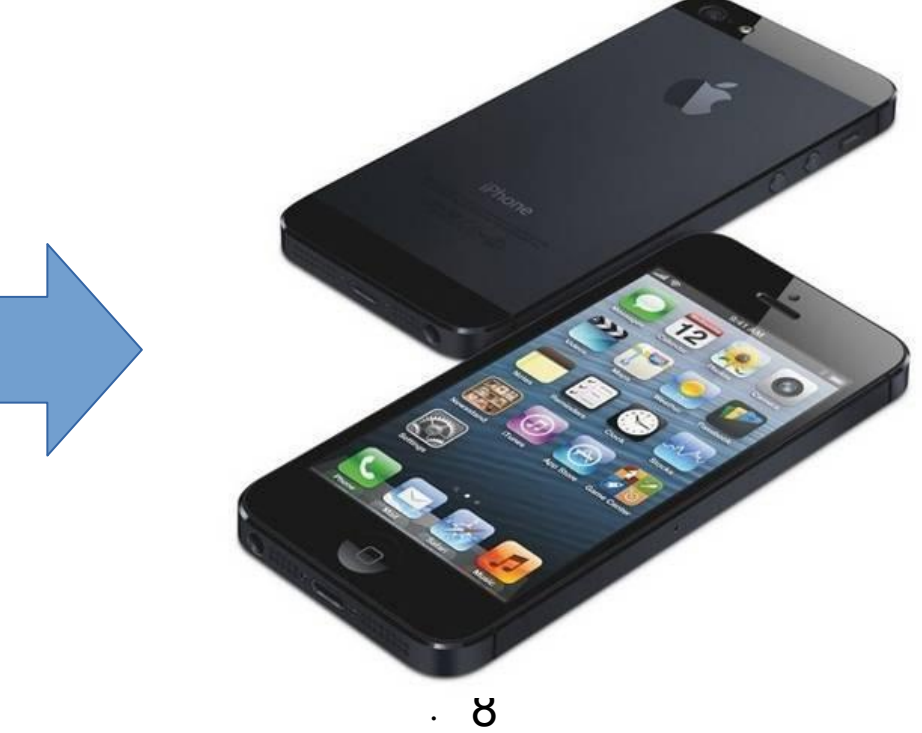

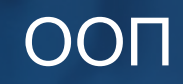

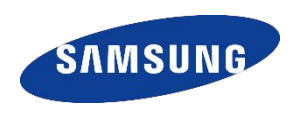

## Для инкапсуляции применяются модификаторы доступа:

- public
- . protected
- . default
- private

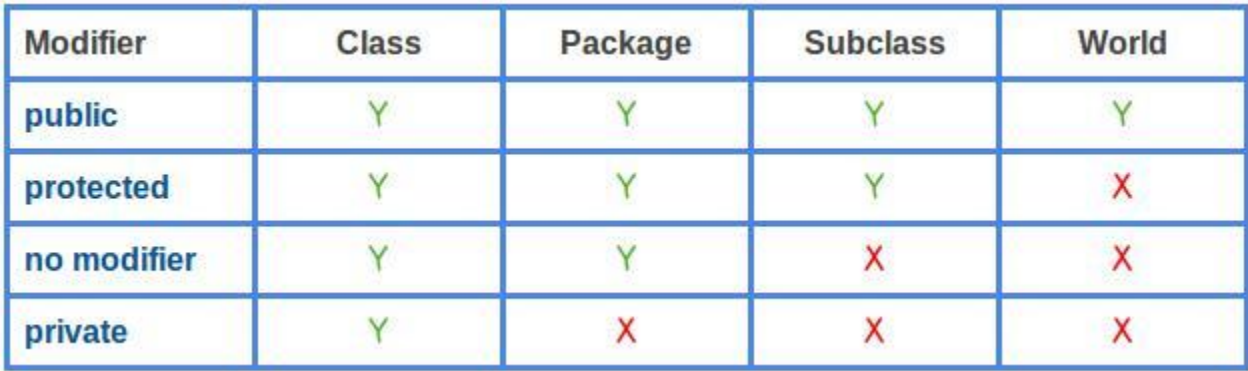

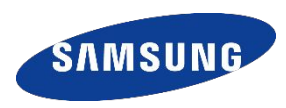

*Наследование* - **это отношение между классами, при котором класс использует структуру или поведение другого класса (одиночное** *наследование***), или других (множественное** *наследование***)** *классов***.**

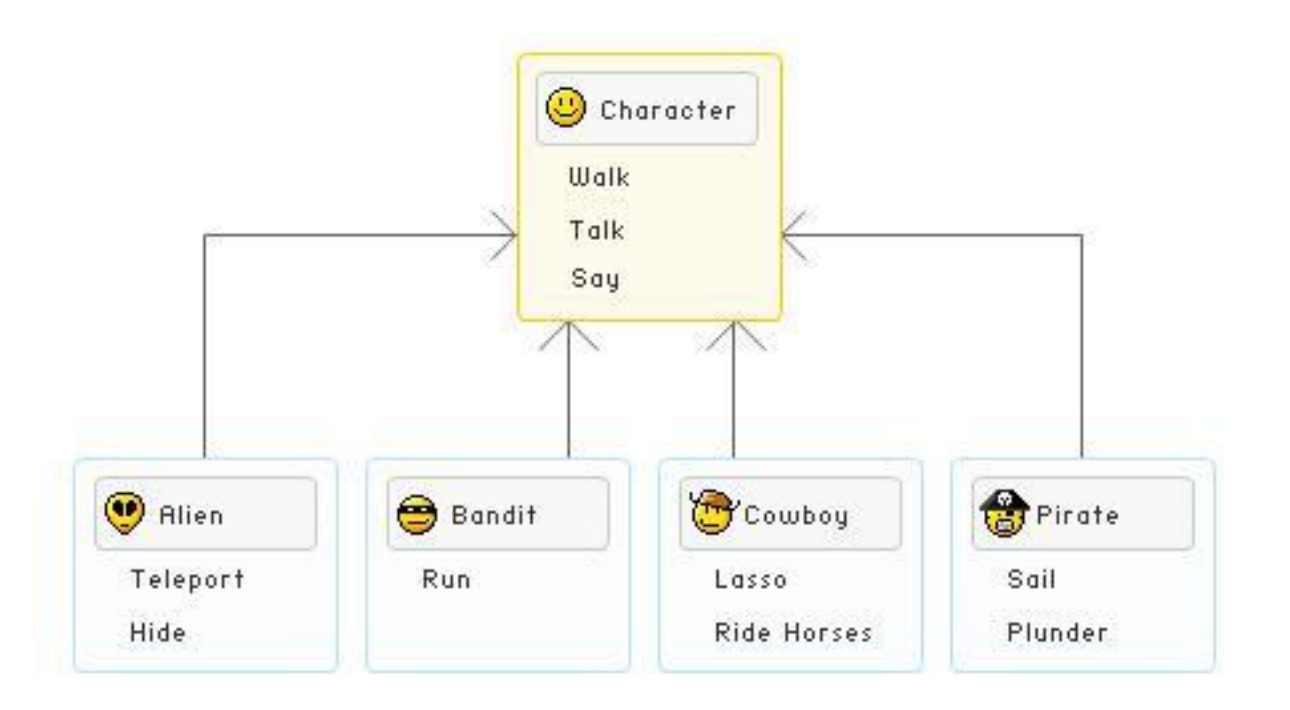

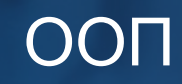

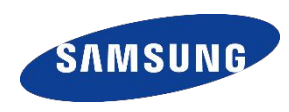

Полиморфизм в ООП - это свойство системы использовать объекты с одинаковым интерфейсом без информации о типе и внутренней структуре объекта

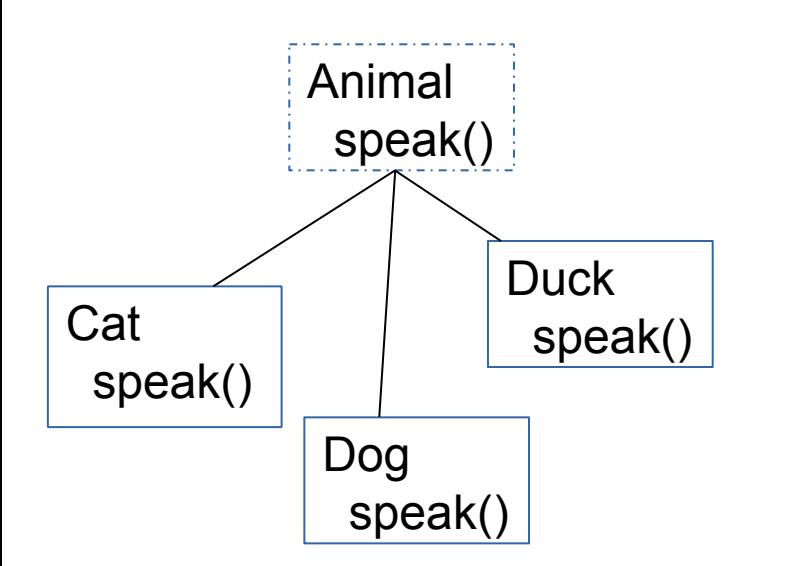

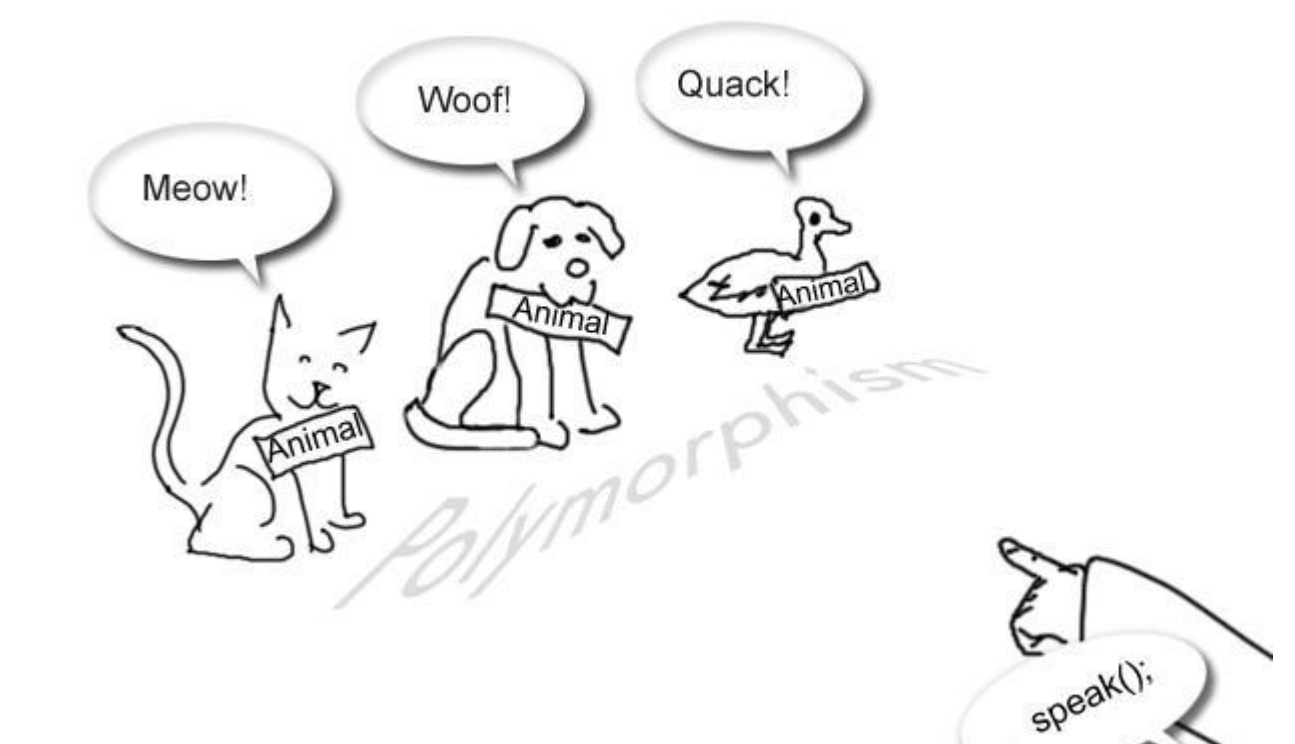

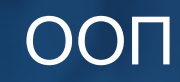

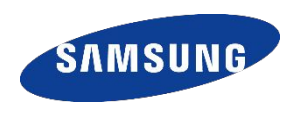

## Общая форма оформления класса:

```
class Имя_класса {
```

```
тип_поля1 имя_поля1; // имя_переменной1
тип_поля2 имя_поля2; // имя_переменной2
```

```
тип_результата1 имя_метода1 (параметры_метода1) {
  тело_метода1
```

```
тип_результата2 имя_метода2 (параметры_метода2) {
  тело_метода2
```
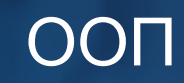

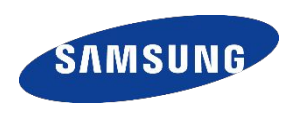

## Класс Прямоугольник

```
class Rect {
   double width;
   double height;
```
}

```
double area() {
   return width * height;
}
```
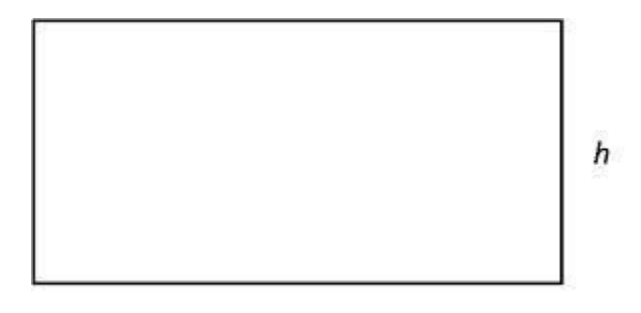

W

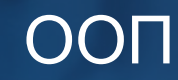

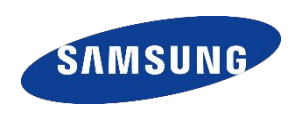

Для объявления объекта используется тот же синтаксис, как и для обычных переменных:

```
Имя класса имя объекта;
```
#### В нашем примере:

Rect rect; // объявили переменную класса Rect под именем rect

Мы только объявили переменную, т.е. сообщили компиллятору, что в переменной rect мы собираемся хранить ссылку на объект - экземпляр класса Rect. Самого объекта в памяти еще нет.

Мы даже можем явно указать, что объектная переменная пока ни на что не ссылается, используя значение null:

 $rect = null$ :

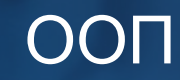

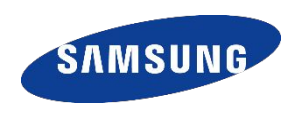

```
Чтобы создать сам объект, необходимо использовать операцию new (мы уже 
встречались с этой операцией, когда создавали массивы):
rect = new Rect();
```

```
Можно объединить описание и создание объекта:
Имя класса имя объекта = new Имя класса();
```
В нашем случае: Rect rect = new Rect();

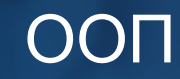

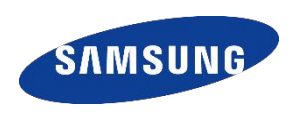

```
Rect rect = new Rect();
```
Rect() - вызов метода класса без параметров и его имя совпадает с названием класса. Такой метод называется конструктором класса.

Конструктор определяет действия, выполняемые при создании объекта.

Если в классе программистом не был задан конструктор, то Java автоматически создаст "конструктор по умолчанию", который проинициализирует все поля создаваемого объекта значениями по умолчанию, принятыми для каждого типа Java.

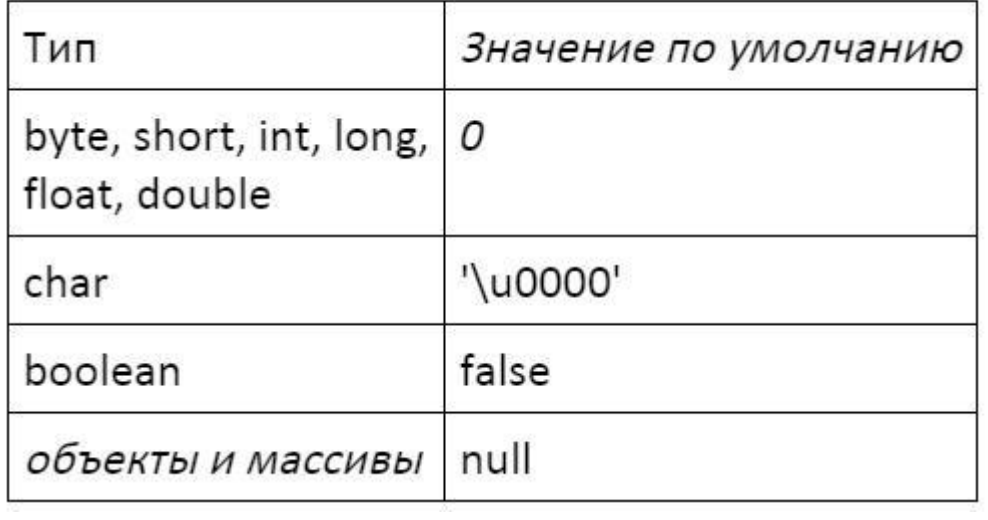

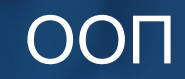

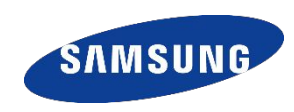

В переменных объектного типа хранятся ссылки на динамическую область памяти, где операцией new было выделено место под хранение объекта со всеми его полями и ссылками на методы.

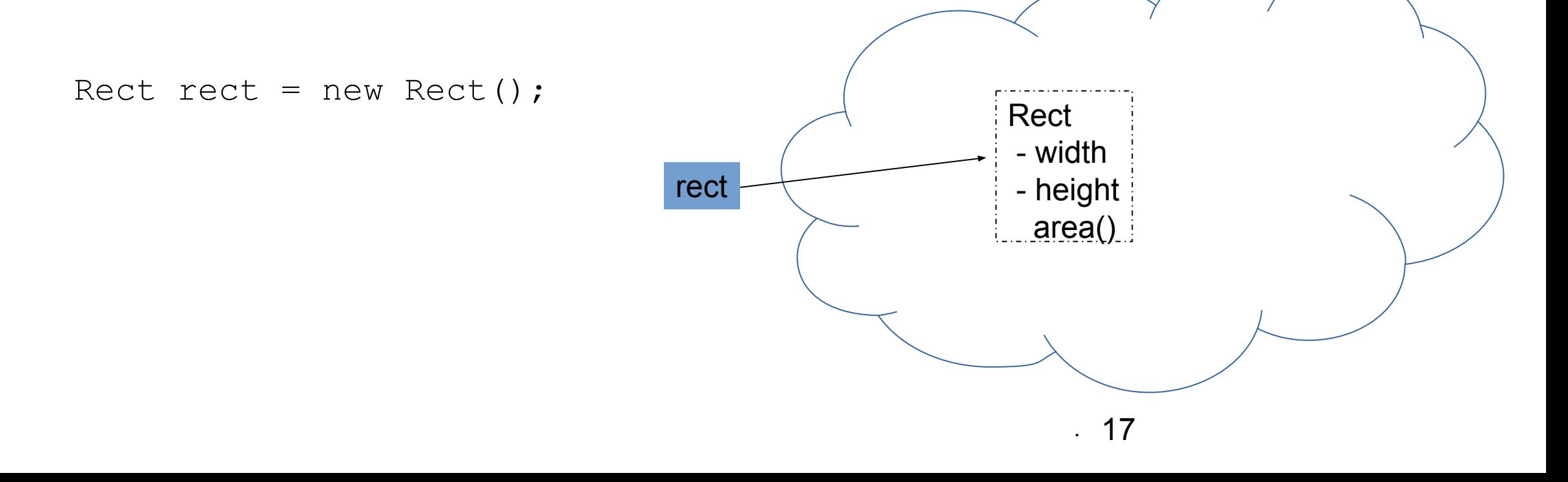

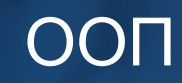

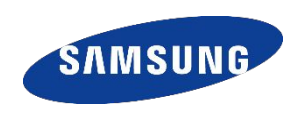

## Класс Прямоугольник

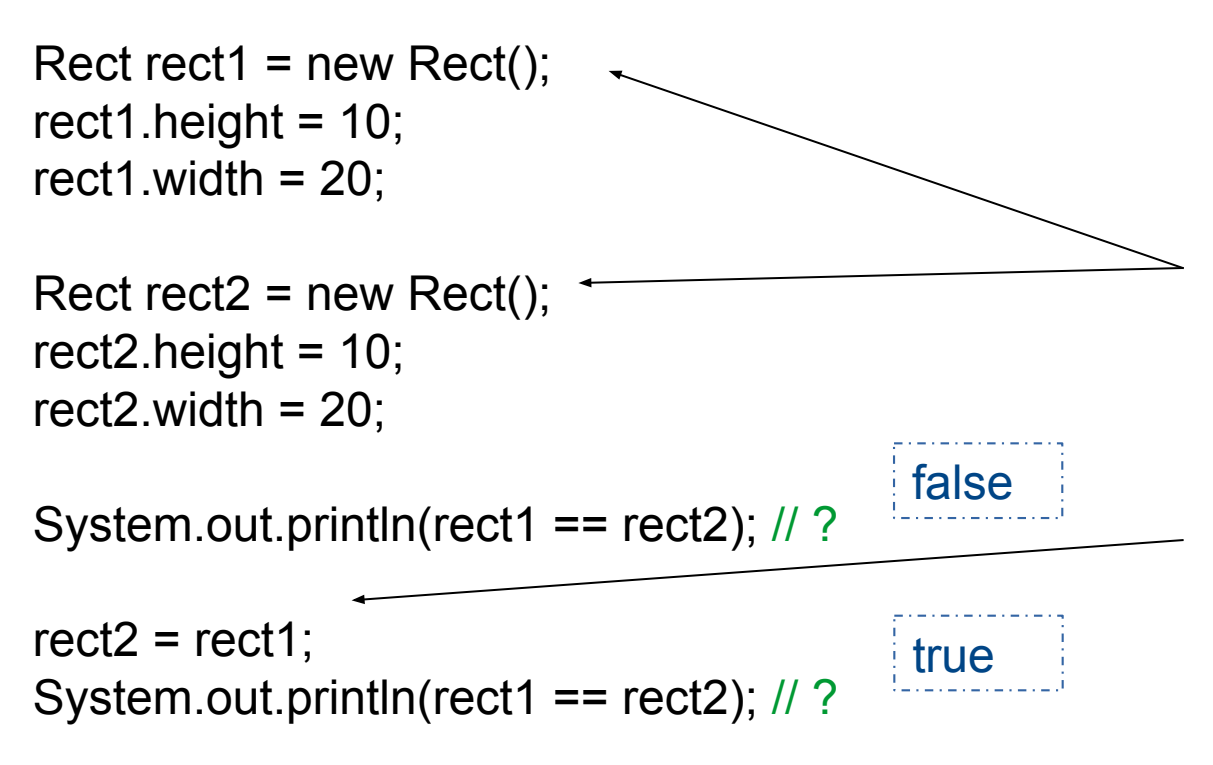

Операция "==", примененная к объектам, сравнивает не содержимое объектов, а ссылки на объекты в памяти.

rect1 и rect2 сначала хранят ссылки на разные ячейки памяти.

втором случае резул<del>и</del>дат сравнения - true. Далее, после операции rect2 = rect1; переменной rect2 мы присвоили адрес объекта, на который ссылается rect1. Таким образом, обе переменные стали ссылаться на один и тот же объект и во

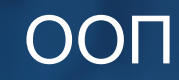

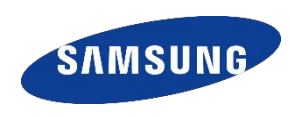

#### Вызов методов

Для вызова метода, описанного в классе, нужно обязательно указать объект, к которому применяется этот метод (исключение — статические методы, которые будут рассмотрены позже).

```
double area = rect1.area();
```
Вызов метода класса полезно рассматривать как посылку сообщения объекту. Указанный (перед точкой) объект рассматривается как адресат, которому посылают сообщение — приказ что-то выполнить. Если не указать конкретный объект — адресата нет и неясно, кому адресовать сообщение (метод).

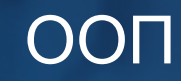

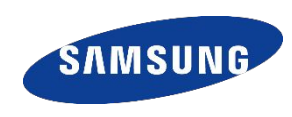

#### Для создания строки можно использовать следующие конструкции: String имя строки = "содержимое строки"; //рекомендуемая форма String имя строки = new String("содержимое строки");

```
Например: 
String str = "hello";String str2 = new String("hello");
```
В результате выполнения этой строчки кода в памяти создается объект класса String, хранящий символы строки "hello", а ссылка на него сохраняется в переменной str/str2.

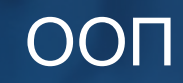

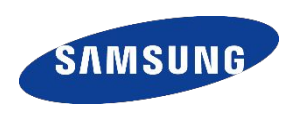

В Java String относятся к неизменяемым объектам (англ. immutable) - объектам, состояние которых не может быть изменено после создания.

При любой попытке изменения строки

- в памяти создается новый объект.

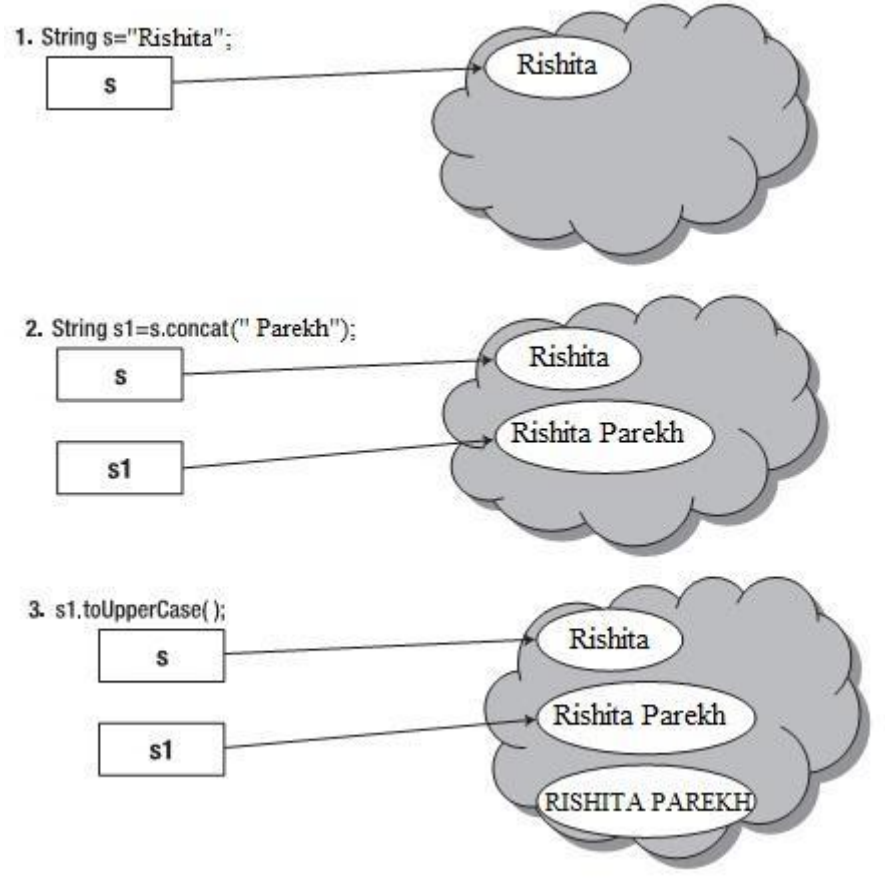

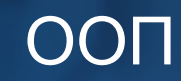

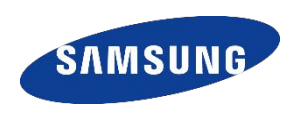

```
String s1 = new String ("Ваня учится в IT ШКОЛЕ SAMSUNG");
String s2 = new String("Baha yu</math>System.out.println(s1.equals(s2));
System.out.println(s1 == s2);
```
На экран будет выведено: true false

Метод equals позволяет сравнивать содержимое строк, что не позволяет сделать операция ==.

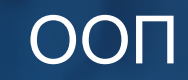

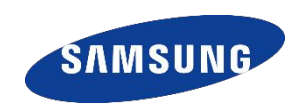

String  $s3 =$  "Ваня учится в IT ШКОЛЕ SAMSUNG"; String  $s4 =$  "Ваня учится в IT ШКОЛЕ SAMSUNG"; System.out.println(s3.equals(s4)); System.out.println(s3 ==  $s4$ );

Удивительно, но мы получим другой результат! true true

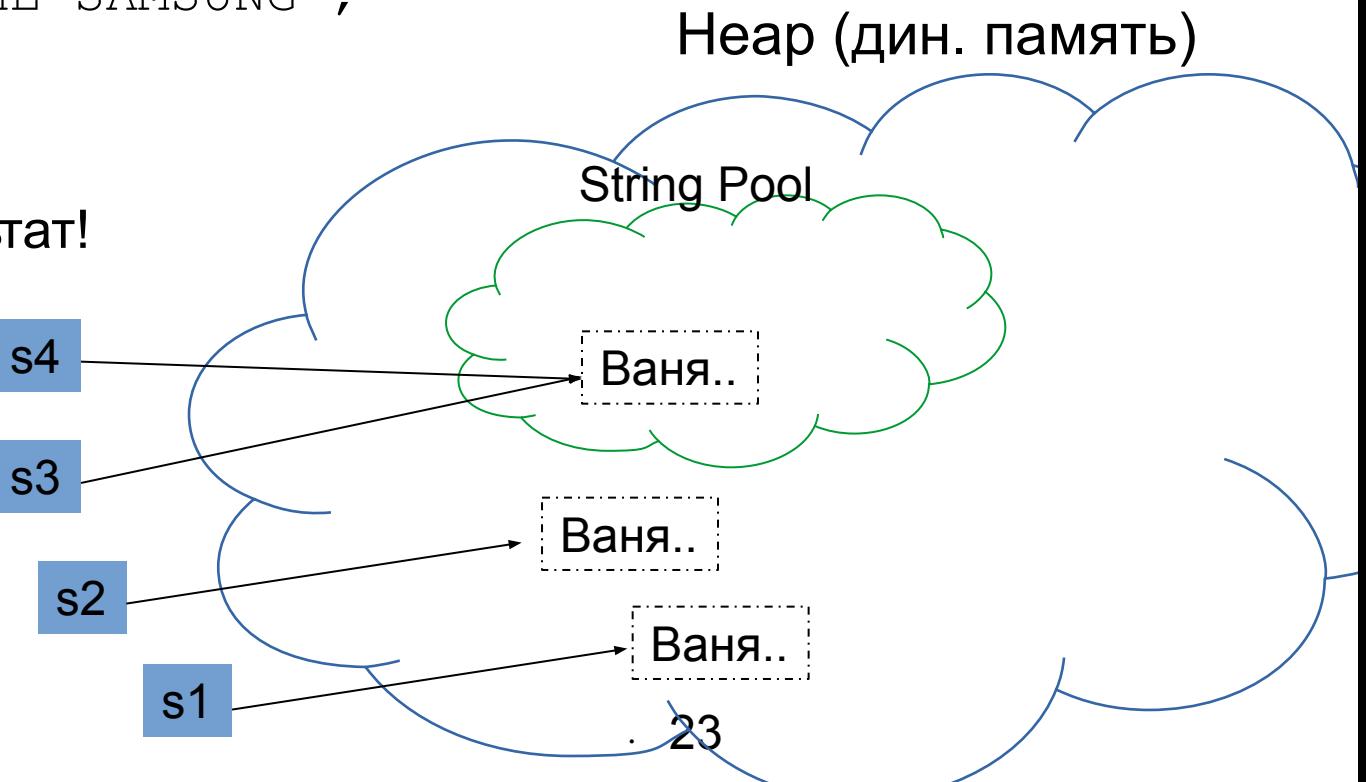

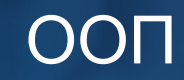

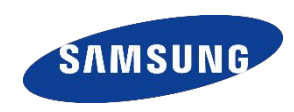

Тип String – один из самых часто используемых в Java и довольно дорогой для хранения, поэтому в памяти виртуальной машины было решено использовать подход Flyweight (приспособленец): если используется множество одинаковых данных (объектов), то достаточно создать только один экземпляр (напомним, что строки Java являются неизменяемыми), чем несколько копий.

Поэтому всякий раз, когда создаются строковые литералы, в Строковом пуле проверяется, существует ли такой же строковый литерал. Если он существует, то новый образец для этой строки в Строковом Пуле не создается и переменная получает ссылку на уже существующий строковый литерал.

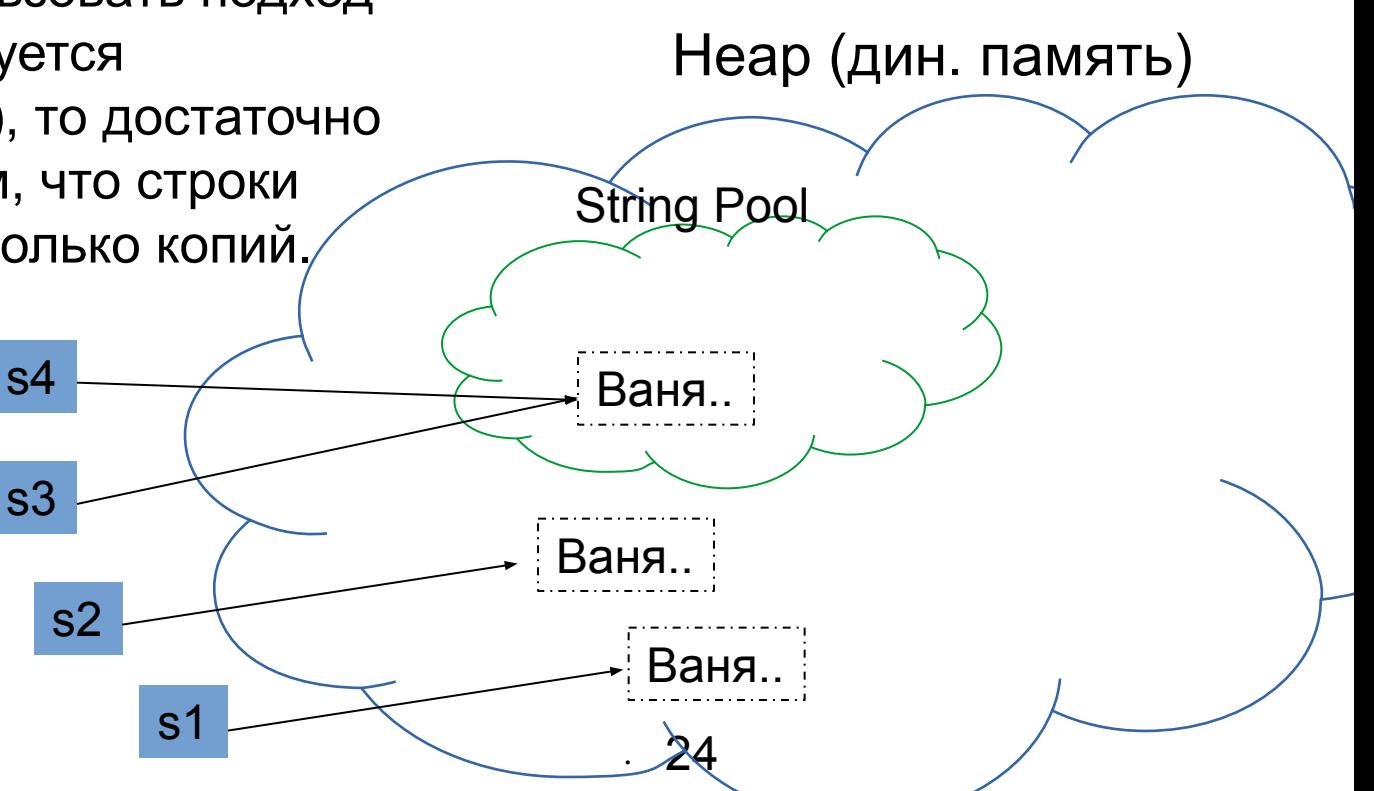

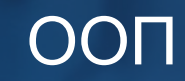

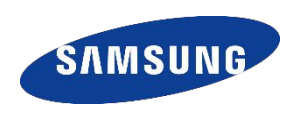

В нашем примере переменным присвоены одинаковые строковые литералы и поэтому переменная s2 получила ссылку на литерал, который был создан для s1. И в результате операция s1 == s2 вернула true.

В связи со всем выше сказанным, рекомендуется в программах на Java использовать форму создания строк через строковые литералы.

String s = "Ваня..";

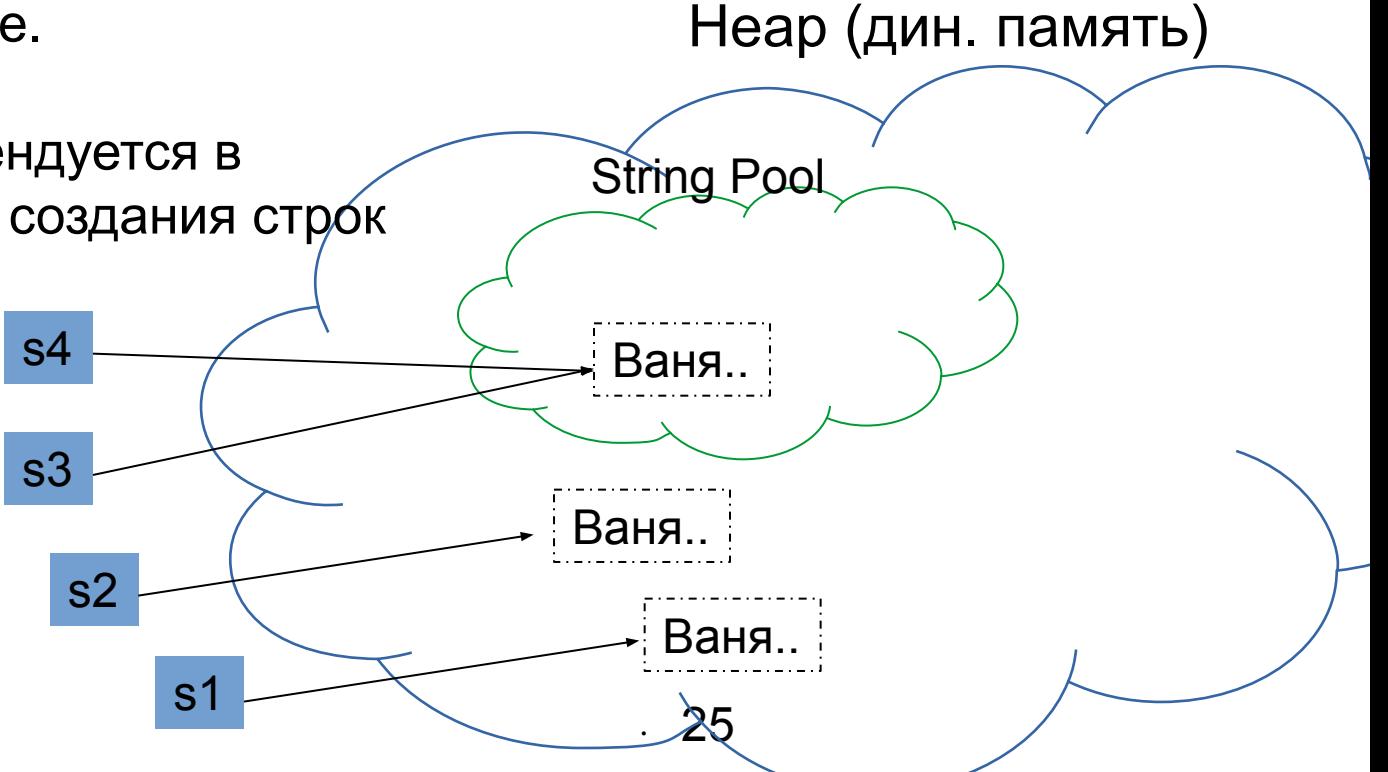

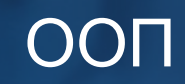

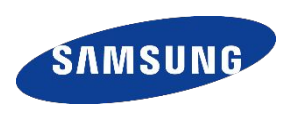

#### **Упражнение**

Спроектируйте и реализуйте простейший класс, описывающий рациональную дробь.

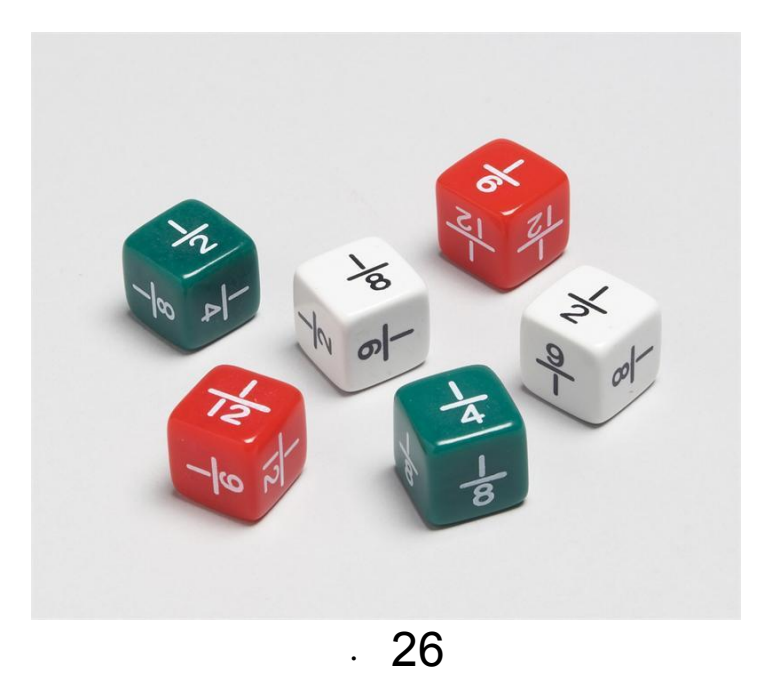

ООП

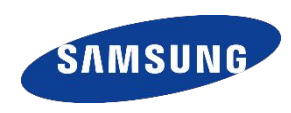

## Классы-оболочки

Для того, чтобы с примитивными типами данных можно было работать так же, как с остальными-объектными, для каждого из них существует свой собственный класс-оболочка.

Они инкапсулируют в себе эти простые типы и предоставляют широкий набор методов для работы с ними.

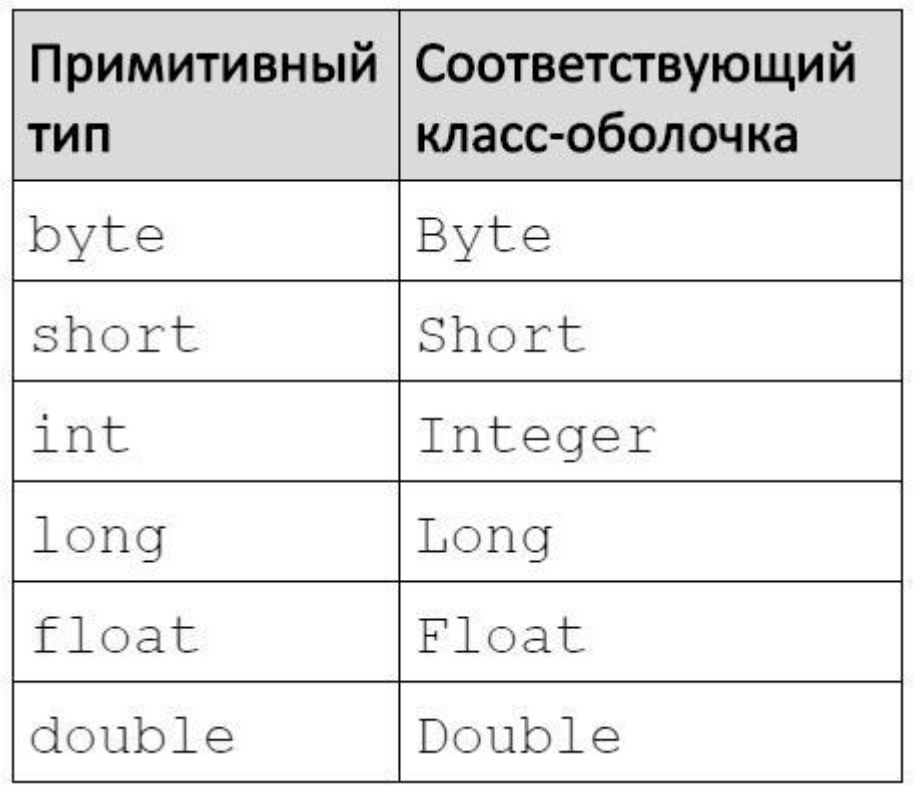

ООП

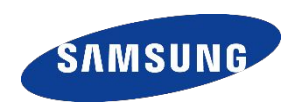

## Классы-оболочки

Создание объектов соответствующих классов:

Integer  $i = Integer.valueOf(50);$ Double db = Double.valueOf(50.5);

Обратная операция: int  $d = i.intValue()$ ; //50

Преобразование в строку: String  $s1 = i.toString()$ ; //"50" String  $s2 = Double.toString(2.5)$ ;  $//"2.5"$ 

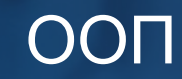

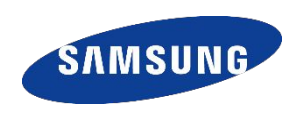

## Классы-оболочки

Переводит строковое представление числа в заданной системе счисления, в целое число: int value = Integer.parseInt(" $110$ ", 2); System.out.println(value); //выведет 6 (110 в 2-чной системе счисления)

Переводит число из 10-чной системы в 2-чную и возвращает в виде строки: int  $x = 12$ ; System.out.println(Integer.toBinaryString(x));  $//1100$ 

Аналогичны предыдущему методу, но переводят в 8-чную и 16-чную системы СООТВЕТСТВЕННО:

```
int x = 12;
System.out.println(Integer.toOctalString(x)); \frac{1}{14}System.out.println(Integer.toHexString(x)); // c
```
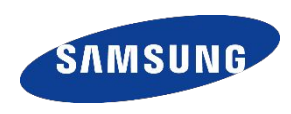

## Упражнение

Введите с клавиатуры целое число X ( $|X| \le 10^9$ ).

В первых трех строках выведите это число на экран в двоичной, восьмеричной, 16-ричной системах счисления.

В следующих двух строках выведите, поместится ли это число в ячейке типа byte и ячейке типа short ("YES"/"NO").

Запрещается использовать циклы и знания о том, сколько именно байт/бит памяти занимают переменные типа int, byte, short.

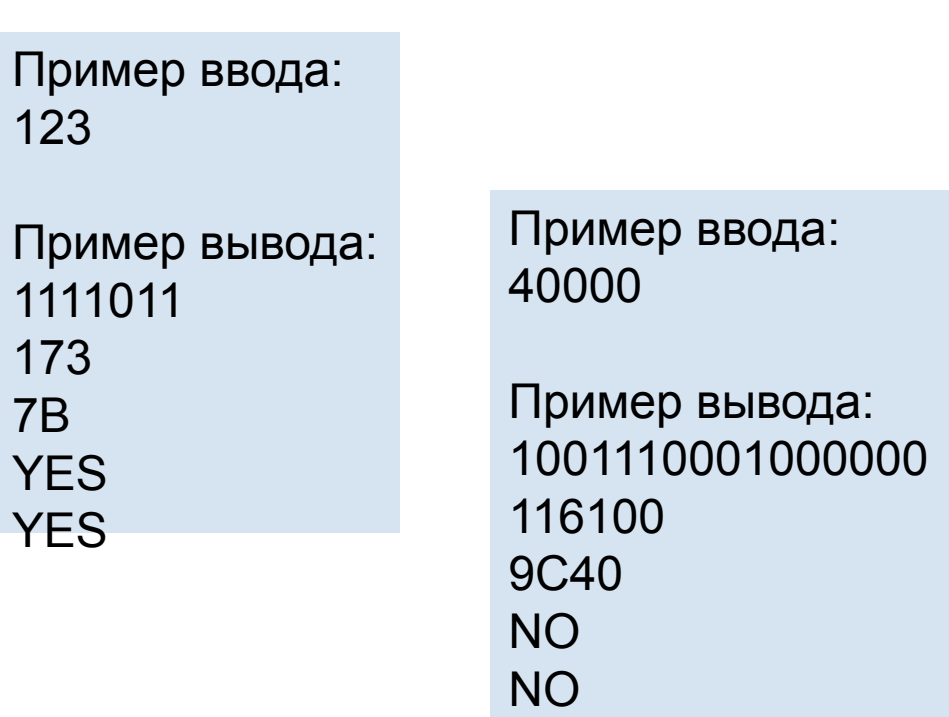

7B